# **MIPS Procedures**

#### Overview:

There are only two instructions necessary for creating and calling functions:  $jal$ and  $\forall r$ . If you follow register conventions when calling functions, you will be able to write much simpler and cleaner MIPS code.

#### Part I: Know your conventions:

1) How should  $\sin \theta$  be used? When do we add/subtract from the stack pointer?

We subtract when we need to save new stuff. We add after restoring. (see lecture notes for a great description of it in action)

2) Which registers need to be saved before using  $\frac{1}{2}$ ?

Any non-s\* register  $(\text{St}^*, \text{St}^*, \text{Sa}^*)$  if we plan to use it again. And always save \$ra

3) Which registers need to be saved before using  $\exists r$ ?

None. : p But we should restore any s<sup>\*</sup> we modified.

4) How do we pass arguments into functions?

\$a0 is first, \$a1 is second, \$a2 is third, \$a3 is fourth.

5) What do we do if there are more than four arguments we wish to pass?

#### Spill it to the stack

6) How are values returned by functions?

Return value is in \$v0. Another is allowed in \$v1 but C doesn't do that

### Part II: More Conventions:

When calling a function in MIPS, who needs to save the following variables to the stack? Answer **R** for the caller, **E** for the callee, or **N** for neither.

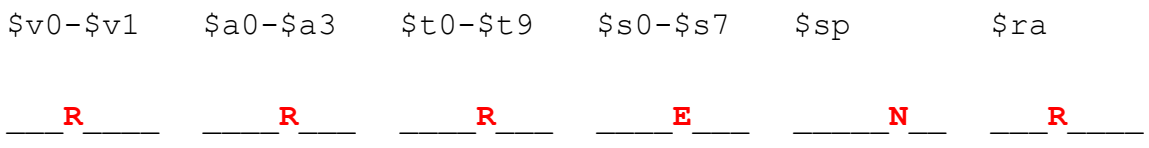

Now assume our function  $f \circ \circ$  calls another function  $\phi$  bar, which is known to call other functions.  $\overline{f}$  foo takes one argument and uses  $\xi$ t0 and  $\xi$ s0. bar takes two arguments, returns an integer, and uses  $$t0-\t{t1}$  and  $$s0-\t{s1}$ .

In the boxes below, draw a possible ordering of the stack just before  $\bar{b}$  bar calls a function (you may not need all the spaces). The top of the left box is the address of \$sp when foo is first called and the top of the right box follows directly after the bottom of the left box. Add "(f)" if the register is stored by  $\epsilon$  foo and "(b)" if the register is stored by  $bar$ . The first one is written in for you.

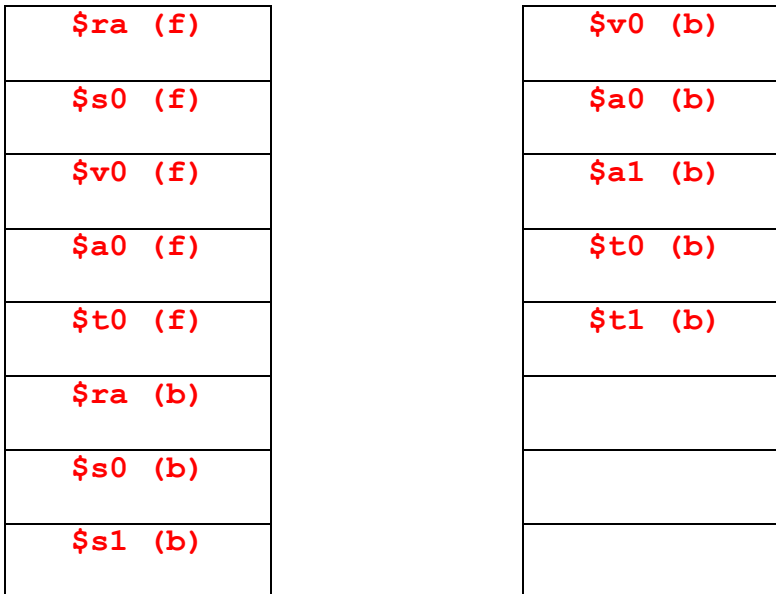

# Part III: Your very own guide to writing functions:

If you plan on calling other functions or using saved registers, you'll need to use the following function template. But wait! There are lines missing. Fill in the blanks:

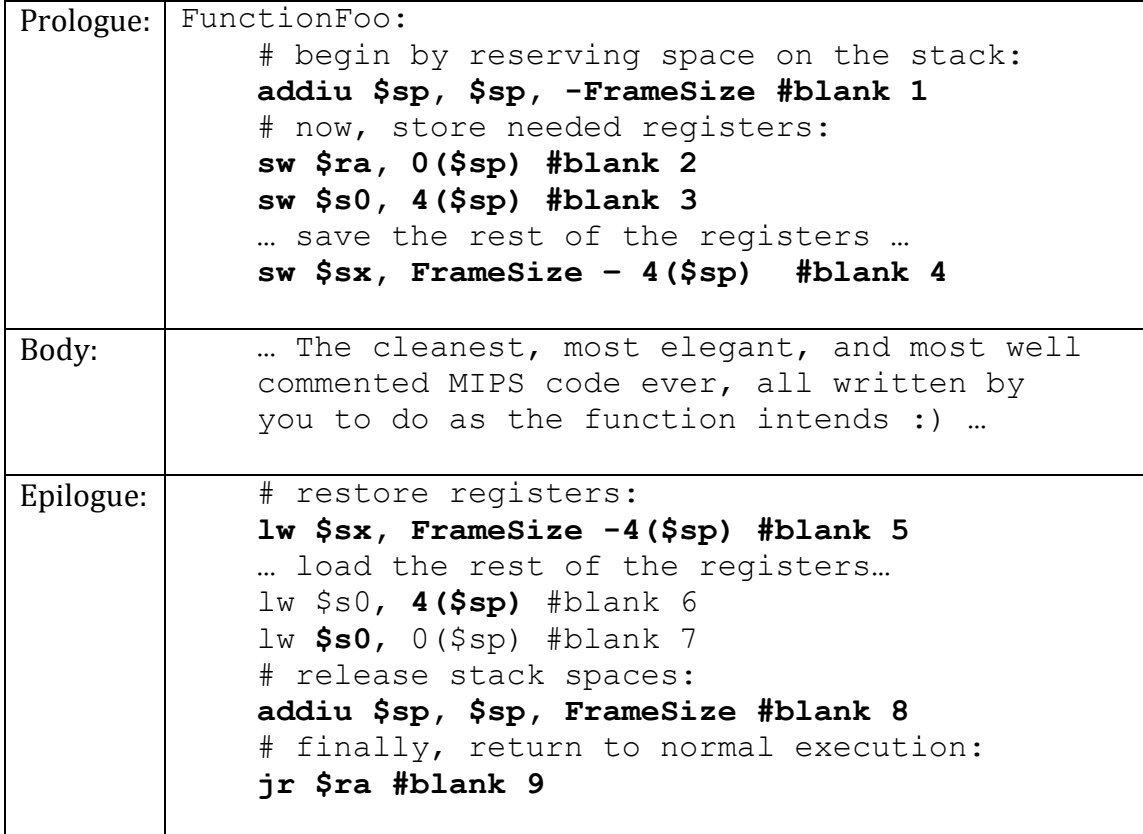

### Part IV: CS61B meets MIPS:

1) Write an insertion sort function in MIPS that uses a swap function to accomplish the task of sorting an array of integers. The arguments to the function should be an integer array and its size. Here is the C version of the function:

```
void insertionSort(int * arr, int size) {
   int i, j; //Use i=$t0 and j=$t1for(i=1; i < size;i++)
    {
      j=1;while(j>0 && arr[j] \langle arr[j-1] \rangle {
        swap(arr, j, j-1);
          j--;
       }
    }
}
void swap(int * arr, int i1, int i2) {
    int temp=arr[i1]; //Use temp=$t0
   arr[i1]=i2;arr[i2]=i1;}
     -----------------------------------------------------------
*** YOUR MIPS CODE HERE ***
Swap:
    sll $a1, $a1, 2
     sll $a2, $a2, 2
     addu $a1, $a0, $a1
     addu $a2, $a0, $a2
     lw $t0, 0($a1)
     lw $t1, 0($a2)
     sw $t0, 0($a2)
     sw $t1, 0($a1)
     jr $ra
InsertionSort: 
     addiu $sp, $sp, -20
     sw $s0, 0($sp)
     sw $s1, 4($sp)
     sw $s2, 8($sp)
     sw $s3, 12($sp)
     sw $ra, 16($sp)
     move $s2, $a0
```

```
move $s3, $a1
     addiu $s0, $0, 1
forLoop:
     slt $t0, $s0, $s3
     beq $t0, $0, forLoopEnd
     move $s1, $s0
whileLoop:
     slt $t0, $0, $s1
     beq $t0, $0, whileLoopEnd
     sll $t0, $s1, 2
     addu $t1, $s2, $t0
     lw $t0, 0($t1)
     lw $t1, -4(St1)slt $t0, $t0, $t1
     beq $t0, $0, whileLoopEnd
     move $a0, $s2
     move $a1, $s1
     addiu $a2, $s1, -1
     jal Swap
     addiu $s1, s1, -1j whileLoop
whileLoopEnd:
     addiu $s0, $s0, 1
     j forLoop
forLoopEnd:
     \overline{\mathsf{1w}} $s0, 0($sp)
     lw $s1, 4($sp)
     lw $s2, 8($sp)
     lw $s3, 12($sp)
     lw $ra, 16($sp)
     addiu $sp, $sp, 20
     jr $ra
```
## Part IV, Continued:

2) Why did we have to save registers to the stack in our code?

Because swap would blow them out  $-$  and clobber \$ra

3) How did using  $\exists$  al and  $\exists$  r make life easier?

Otherwise, swap would need to know where to jump back to! We'd have to hardcode function returns.

4) Compare: branching/jumping in a loop and jumping for function calls.

One is static (labels) and one is dynamic (functions)